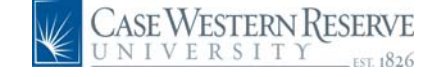

## **PeopleSoft 8.8 Quick Reference Guide: HCM Payment Request - DRAFT**

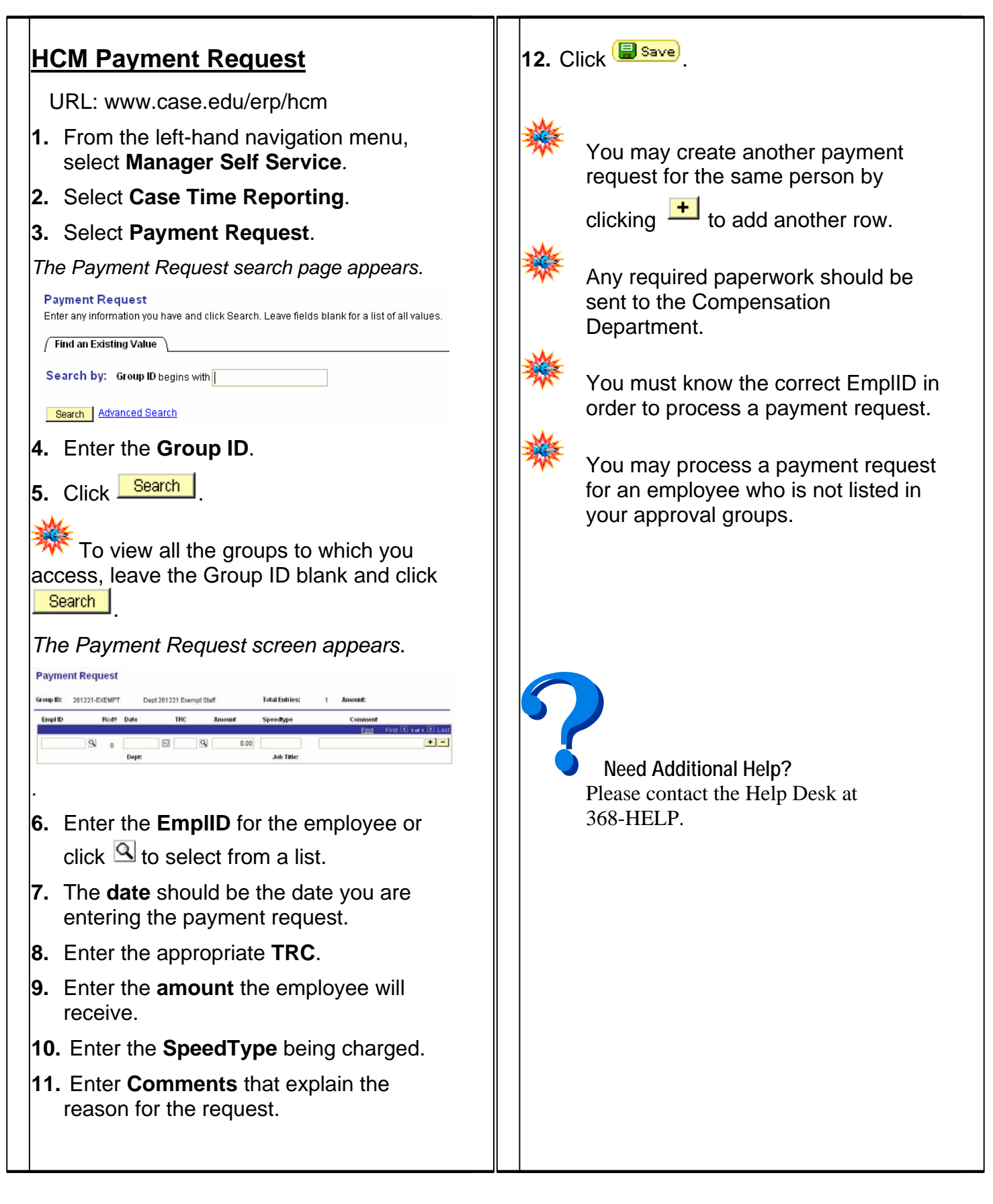